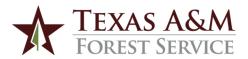

## Helping Hands Program Donation Form

| Donor:                                                                                                    | Manager/Chief:        |                       |                                                                                   |
|----------------------------------------------------------------------------------------------------|-----------------------|-----------------------|-----------------------------------------------------------------------------------|
| Address:                                                                                                    |                       | Contact Person:       |                                                                                   |
|                                                                                                    |                       | Telephone:            |                                                                                   |
|                                                                                                    |                       |                       |                                                                                   |
| I do not wish to design                                                                                                    | ate a recipient.      | I wish to de          | esignate a recipient.                                                             |
| Item/Description                                                                                                    | Quantity              | Estimated Value       | Designated Recipient* (And Quantity to Receive)                                   |
|                                                                                                    |                       |                       |                                                                                   |
|                                                                                                    |                       |                       |                                                                                   |
|                                                                                                    |                       |                       |                                                                                   |
|                                                                                                    |                       |                       |                                                                                   |
|                                                                                                    |                       |                       |                                                                                   |
|                                                                                                    |                       |                       |                                                                                   |
|                                                                                                    |                       |                       |                                                                                   |
|                                                                                                    |                       |                       |                                                                                   |
|                                                                                                    |                       |                       |                                                                                   |
|                                                                                                    |                       |                       |                                                                                   |
| *The specified recipient must claim their<br>designated recipient does not claim the of<br>first available recipient per the standard p | lonation within three |                       |                                                                                   |
| l would                                                                                                    | like this donatio     | n to be: Public Priva | ute                                                                               |
| Donor Signature:                                                                                                    |                       |                       | Date:                                                                             |
| Texas A&M Forest Service Signature:                                                                                                    |                       |                       | Date:                                                                             |
| Submit via Mail or Fax: Texas A&M Forest Service Capacity Building Department 481 Texas Forest Service Loop                             |                       |                       | For More Information:<br>Call: (936) 639-8100<br>Email: helpinghands@tfs.tamu.edu |

Please attach more pages if needed.

Building A456 Lufkin, TX 75904 Fax: (936) 639-8183

Page \_\_\_\_ of \_\_\_\_